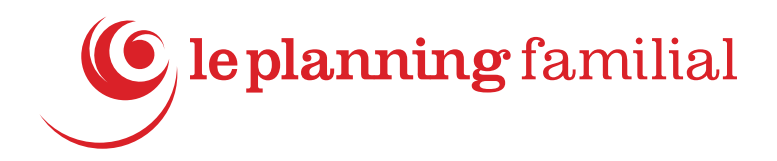

# Livret d'accueil

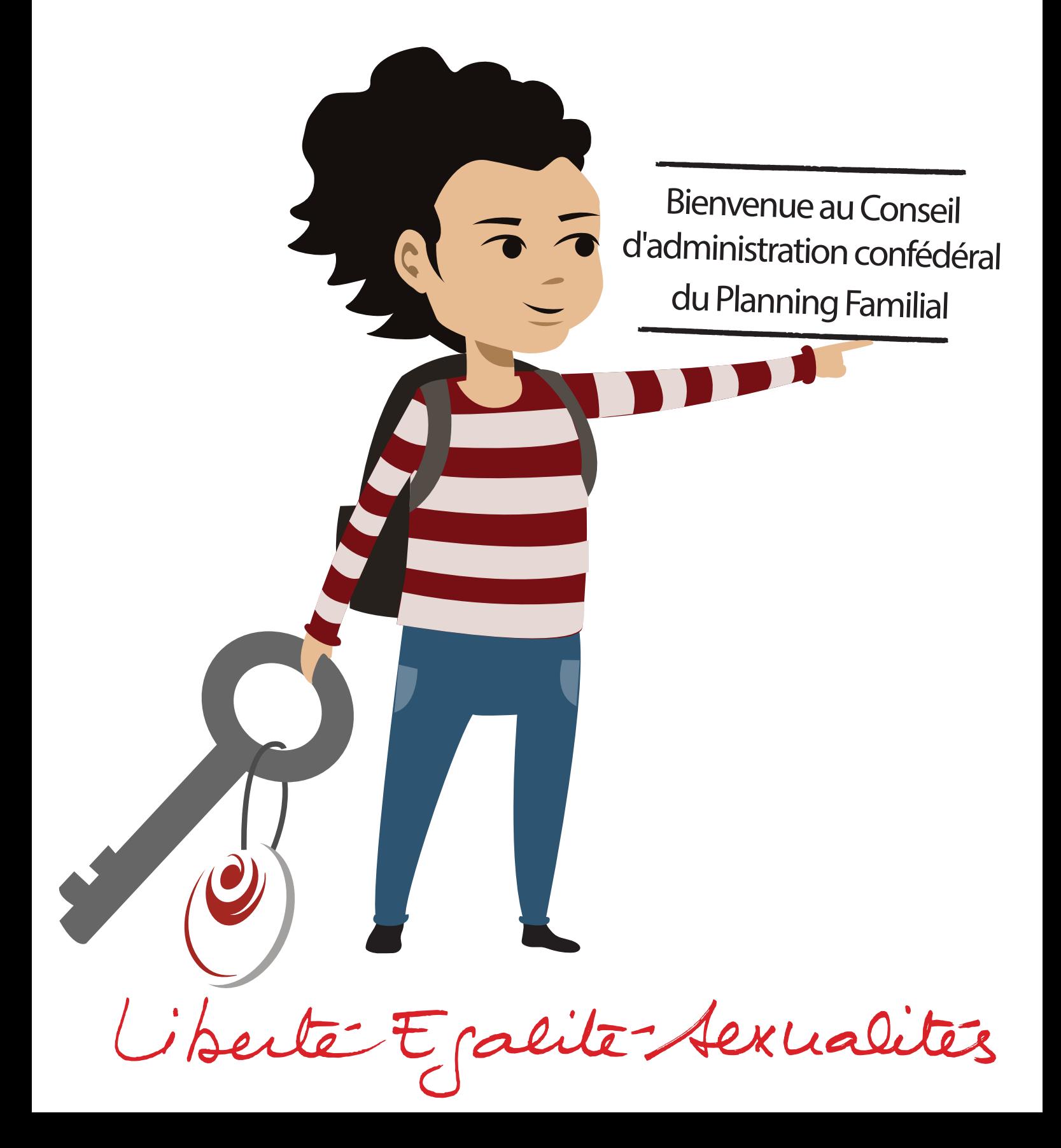

- Mot introductif........... P3

- Préalables à votre première venue : inscription sur extranet, dossier de séance, hébergement................... P3

- A votre arrivée, le vendredi soir ou le samedi matin : ouverture de la porte, émargement, frais de déplacement.............P4

- Déroulement des journées.............P5

- L'accès au centre de documentation................P5

- Les modalités de vote......................P6

- Informations pratiques : restaurants à proximité, trajets en métro jusqu'à la confédération..............P7

Le but de ce document est de faciliter l'arrivée au Conseil d'administration confédéral des nouvelles et nouveaux administratrice.teur.s, ainsi que des invité. es (qui sont les personnes non-administratrice.teurs autorisées à assister au CA). Il récapitule les différentes étapes des journées de CA, notamment pour les questions pratiques (frais engagés, hébergement, repas), mais aussi sur le fonctionnement des réunions. Une équipe d'accueillant.es est à votre disposition : ces personnes prendront contact avec vous en amont du CA et seront disponibles pendant les 2 jours pour répondre à vos questions, vous accompagner. Elles vous proposeront un temps d'échange autour d'un café au cours d'un des deux jours de CA.

## > Préalables à votre première venue : inscription sur extranet, dossier de séance, hébergement

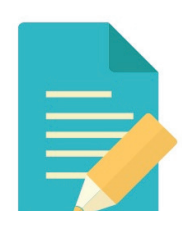

- Remplir le formulaire de coordonnées sur l'extranet

Pour mémoire, voici les informations pour accéder à l'extranet avec des codes "adhérent.es" :

• Aller sur le site https://www.planning-

familial.org

• Cliquer en haut à droite de la page d'accueil sur EXTRANET vous trouverez les informations pratiques ICI .

• Saisissez les informations suivantes :

Nom d'utilisateur : adherent\_2017 // Mot de passe : planningextranet

Il faut joindre les pièces demandées, comme le procès-verbal d'Assemblée générale qui a validé la représentation au CA confédéral. Des codes d'administrateur.rice.s vont seront donnés. Cette démarche est à faire une seule fois.

Vous pouvez ensuite vous connecter à l'extranet soit avec les codes "adhérent.es" soit avec vos codes d'administrateur.trice. Ceux-ci permettent d'avoir accès à plus d'informations et sont nécessaires pour s'inscrire au CA.

- S'inscrire au CA sur l'extranet avec vos codes d'administrateur.trice.s, au plus tard une semaine avant le CA (inscriptions ouvertes dès la fin du CA précédent). Il est possible de dormir sur place, dès le vendredi soir. Lits, draps, couvertures sont fournis– amener vos affaires de toilette (quelques serviettes de toilette sont à disposition en dépannage). Votre inscription n'est validée que si vous recevez un mail de confirmation.

- Prendre connaissance des documents envoyés par mail (en particulier le compte-rendu du CA précédant qui sera validé au début du CA). Il n'est pas nécessaire de les imprimer car un dossier de séance sera remis le jour du CA. Veiller à bien noter l'heure de début du CA le samedi matin.

Cette inscription sera à renouveler avant chaque réunion de CA. Vous recevrez un rappel par mail dans les semaines qui précèdent.

Si vous ne souhaitez pas dormir à la confédération vous pouvez réserver une chambre, à vos frais, notamment à l'hôtel Acacia 30 boulevard Parmentier 75011 Paris http://acacia-hotel-paris.com/ (bon rapport qualité prix à proximité de la confédération). Vous pouvez également choisir de dormir chez un proche… Dans ces deux cas vous devez cocher "hébergement militant" lors de votre inscription. En aucun cas la confédération ne vous mettra en contact avec des militant.es parisien.nes pour un éventuel hébergement.

## > Les frais de déplacement des administrateur.rices.s (pas de remboursement pour les invité.e.s)

- La confédération rembourse votre AD ou fédération régionale et après le CA votre AD ou fédération régionale procèdera aux remboursements individuels si nécessaire (sauf

pour les inscriptions hors délais pour lesquelles il n'y a pas de remboursement).

Il vous est donc demandé d'avancer vos frais de déplacement (pour venir à Paris et dans Paris) et de nourriture. Un forfait de 60 euros (pour les frais de nourriture du samedi soir voire d'hôtel si besoin) vous sera versé en même temps que le remboursement des billets de train.

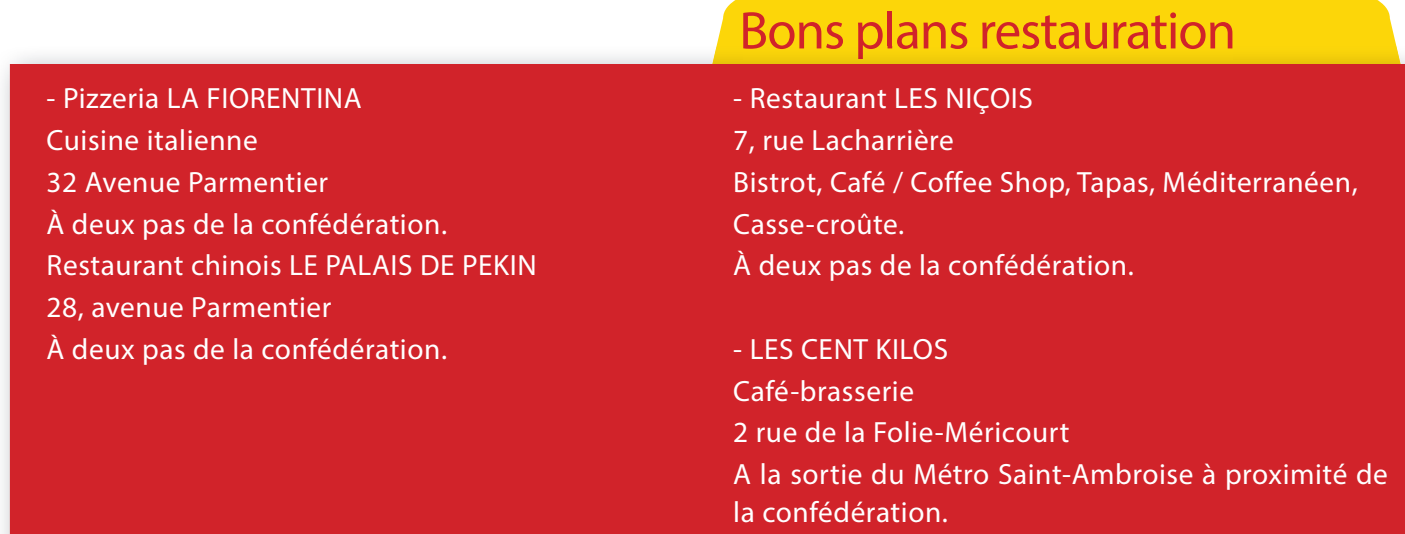

NB : Pour entrer et sortir il faut s'organiser avec les membres du bureau qui dorment à la Confédération : elles ont des passes. Souvent au moins 1 ou 2 personnes restent à la Confédération et peuvent ouvrir à celles qui seront sorties.

## > A votre arrivée, le vendredi soir ou le samedi matin : ouverture de la porte, émargement, frais de déplacement

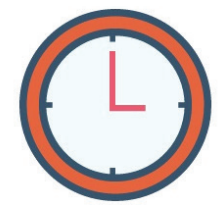

Lorsque vous vous inscrivez sur l'extranet, il est vous est demandé votre heure d'arrivée à la confédération pour qu'une personne vienne vous ouvrir. Il est possible de dormir sur place, dès le vendredi soir.

Le samedi matin, il faudra s'acquitter de quelques formalités administratives :

- Signer la feuille d'émargement, pour indiquer votre présence

Remplir la fiche de frais et la photocopier sur place (gardez la copie pour votre AD ou fédération régionale). Redonner à l'accueil l'exemplaire original de la fiche avec la photocopie de vos billets de train. Dans le cas de billets dématérialisés il faut imprimer en amont la copie d'écran, et ensuite envoyer le justificatif à la confédération, à l'attention de Diana.

- Prendre un badge (indiquant votre nom et votre AD ou fédération régionale) et un dossier de séance contenant les documents envoyés par mail et éventuellement des documents complémentaires.

## > Déroulement des journées

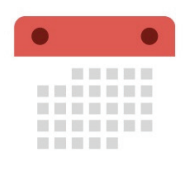

Les séances plénières ont lieu dans la grande salle de réunion tout au fond du couloir d'entrée. Faute de place il n'y a pas de tables : prévoir un support rigide pour écrire ou poser votre ordinateur. Il y a un accès au

wifi, les codes sont écrits sur le grand tableau blanc dans la salle de réunion (Identifiant : planning230 mot de passe : plastiren75011). Il y a quelques prises et multiprises qui permettent de recharger les batteries d'ordinateurs et de téléphones pendant la journée.

Pour les travaux de groupes on se répartit dans d'autres salles :

- la salle dite « aquarium »

- le « centre de documentation »

- l'espace « canapé » en face du centre de documentation

En début de chaque CA, il est demandé aux nouvelles et nouveaux, ainsi qu'aux invité.es, de se présenter : prénom, nom, AD ou fédération. Parlez bien fort :-) Pendant les temps de débat, n'hésitez pas à prendre la parole, tous les avis comptent !

Pour les pauses du thé et du café sont disponibles à la cuisine. Charge à chacun.e de relancer un café quand cela s'avère nécessaire.

Les plats du déjeuner ainsi que les couverts et assiettes sont déposés dans la salle aquarium. Comme au self, il faut patienter dans la file d'attente. Les personnes végétariennes sont prises en compte de fait, pas besoin de le signaler : il y a toujours une partie des plats proposés qui sont sans viande.

Des tables et des chaises sont installées dans les différentes salles pour déjeuner. N'hésitez pas à vous inviter à des tables déjà formées, il n'y a pas de place attitrée !

A la fin des repas il vous est demandé de déposer vos couverts et assiettes dans la cuisine, voire directement dans le lave-vaisselle s'il ne tourne pas déjà ou de vider ce dernier si son cycle est fini. Hé oui chacun.e est invité.e à mettre la main à la pâte !

## > L'accès au centre de documentation

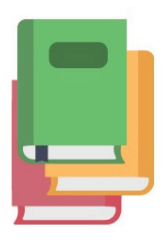

Le centre de documentation est ouvert à tout le monde.

Pendant les CA, une des documentalistes est présente toute la journée du samedi pour vos recherches documentaires, emprunts et/ou achats.

Le prêt de documents est gratuit pour les adhérent.e.s. Vous pouvez emprunter jusqu'à 5 livres, vidéos, matériel pédagogique, mémoires, romans, BD... d'un CA sur l'autre. Vous pouvez aussi emprunter en l'absence des documentalistes en remplissant la fiche d'emprunt à disposition sur le comptoir du centre de documentation. Une fois complètée, merci de la laisser bien en évidence sur ce même comptoir.

Base de données accessible en ligne :

http://documentation.planning- familial.org/

Pour tout renseignement :

documentation@planning-familial.org

Pour suivre l'actualité du centre de documentation :

Centre de documentation du Planning Familial

## > Les modalités de vote

## Qui vote ?

• L'administrateur.trice titulaire de chaque AD. En cas d'absence, son.sa suppléant-e.

• L'administrateur.trice titulaire de chaque Fédération régionale. En cas d'absence, son.sa suppléant-e

Un.e membre du Conseil d'administration ne peut pas se faire représenter par un.e autre membre du conseil d'administration ou par un tiers.

Selon les besoins et les sujets traités, les invité. es au Conseil d'administration confédéral peuvent participer à un vote à titre consultatif.

Les votes ont lieu à main levée à part pour le vote du bureau qui a lieu à bulletin secret.

Conditions pour que le vote soit valide :

• Le quorum doit être atteint, c'est à dire que la moitié des AD doit être présente. Les AD qui n'ont pas élu ou déclaré d'administrateur.trice au Conseil d'administration confédéral ne sont pas comptabilisées dans le quorum.

• Les décisions sont adoptées à la majorité des voix des AD et des Fédérations régionales. Chacune dispose d'une voix.

• Toutefois à la demande d'un.e membre du CA confédéral, le vote peut avoir lieu à la majorité absolue. Par exemple si 3 propositions sont mises au vote : pour être adoptée une proposition doit obtenir la moitié des voix plus une.

Le cas particulier des votes par mandats

Quand ?

• Quand le Conseil d'administration siège en assemblée générale

•Quand un tiers des présent.es au Conseil d'administration le demande

• Pour l'élection du bureau confédéral.

Qui vote ?

• Les administrateurs.trices des AD avec le nombre de mandats attribués\* à son AD

• Les administrateurs.trices des Fédérations régionales à raison d'une voix par Fédération

\*Les mandats des AD sont attribués fonction du nombre d'adhérent-es selon le tableau suivant :

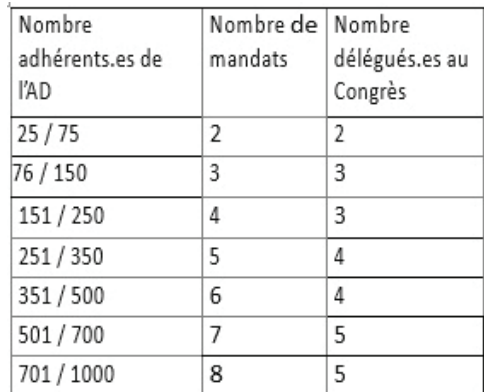

Chaque administrateur.trice reçoit un bulletin avec le nombre de ses mandats. Il.elle les répartit sur les propositions mises au vote en fonction du mandatement de son AD. Par exemple : si la discussion en AD fait ressortir qu'une majorité se positionne pour la proposition 1 mais qu'un tiers se positionne sur la proposition 2, l'administrateur.trice qui dispose de 3 mandats peut les répartir à raison de 2 pour la proposition 1 et d'un mandat pour la proposition 2.

#### Attention !

• En Assemblée générale, les administrateurs.trices des AD ne peuvent pas détenir plus de 5 mandats

• Quand le conseil d'administration demande un vote par mandats, le nombre de mandats détenus par un.e administrateur-trice n'est pas limité.

• Pour l'élection du bureau confédéral, le vote a lieu par mandats à bulletin secret.

NB : Les Fédérations régionales ne participent pas à ce vote.

Conditions pour que le vote par mandats soit valide :

• Le quorum doit être atteint, c'est à dire que les AD présentes doivent représenter la moitié des mandats

• Les décisions sont adoptées à la majorité des mandats des AD et des voix des Fédérations régionales. (des mandats seulement pour l'élection du bureau).

Voici quelques précisions pour être plus à l'aise pour voter :

• POUR : si vous/votre AD êtes d'accord avec la proposition soumise au vote

• CONTRE : si vous/votre AD, n'êtes pas d'accord avec la proposition soumise au vote

• ABSTENTION : si vous ne savez pas/n'avez pas les éléments qui vous permettent d'être pour ou contre, vous ne pouvez pas choisir

• NE PREND PAS PART AU VOTE (NPPV) : vous ne pouvez ou ne voulez pas voter sur le sujet proposé

PAGE 6 | Livret d'accueil | Bienvenue au CA confédéral du Planning Familial

## > Bon à savoir !

### • Pour venir à la confédération situé au 4, square

#### Saint-Irénée :

La station de métro la plus proche est Saint-Ambroise sur la ligne 9 (couleur vert clair sur les plans de métro). il faut prendre la sortie "Saint-Ambroise". La station Richard Lenoir sur la ligne 5 (couleur orange sur les plans de métro) n'est pas très loin. La station Rue Saint-Maur sur la ligne 3 (couleur vert foncé sur les plans de métro) n'est pas très loin non plus.

### • A partir de la gare de Lyon, le plus simple :

Prendre la ligne 1 de métro en direction du Château de Vincennes, changer à Nation pour prendre la ligne 9 direction Pont de Sèvres, descendre à Saint Ambroise (à l'arrière de la rame) côté de l'église Saint -Ambroise, prendre la rue Lacharrière, avant d'arriver à l'avenue Parmentier vous arrivez au Square Saint-Irénée qui est une impasse, au fond à droite, nous sommes au RDC.

Ou prendre la ligne de métro 1 direction La Défense, changer à Bastille, ligne 5 direction Bobigny, Pablo Picasso et descendre à la station Richard Lenoir sortir à l'avant de la station.

Prendre la passerelle et traverser le boulevard Richard Lenoir, puis deux possibilités :

> soit traverser le parc, ce qui fait arriver en face de l'église Saint-Ambroise, traverser le boulevard Voltaire, remonter la rue Lacharrière (à droite de l'église) et ensuite l'impasse du Square Saint-Irénée

> soit prendre la rue Moufle en face (il y un café qui fait l'angle avec une bouteille de plusieurs mètres de hauteur) et ensuite sur la gauche, la rue de l'Asile Popincourt. Arrivé.e à la rue Popincourt, tourner à gauche, traverser le boulevard Voltaire. Remonter la rue Lacharrière (à droite de l'église) et ensuite l'impasse du Square Saint-Irénée.

ligne 5 direction Bobigny, Pablo Picasso descendre à la station Richard Lenoir et sortir à l'avant de la station.

Prendre la passerelle et traverser le boulevard Richard Lenoir puis deux possibilités :

> soit traverser le parc, ce qui fait arriver en face de l'église Saint-Ambroise, traverser le boulevard Voltaire, remonter la rue Lacharrière (à droite de l'église) et ensuite l'impasse du Square Saint-Irénée

> soit prendre la rue Moufle en face (il y un café qui fait l'angle avec une bouteille de plusieurs mètres de hauteur) et ensuite sur la gauche, la rue de l'Asile Popincourt. Arrivé.e à la rue Popincourt, tourner à gauche, traverser le boulevard Voltaire. Remonter la rue Lacharrière (à droite de l'église) et ensuite l'impasse du Square Saint-Irénée.

Le bus ligne 96 au départ de l'esplanade de Montparnasse, descendre à l'arrêt Parmentier, remonter jusqu'à l'avenue Parmentier et tourner à droite, marcher 7 minutes jusqu'à la rue Lacharrière, tourner à droite du côté de l'église et à 50 mètres à gauche le Square St Irénée.

#### • A partir de la gare du Nord et de la gare de l'Est :

Prendre la ligne 5 direction Place d'Italie et descendre à la station Richard Lenoir. Prendre la rue Moufle en face (il y un café qui fait l'angle avec une bouteille de plusieurs mètres de hauteur) et ensuite sur la gauche, la rue de l'Asile Popincourt. Arrivée à la rue Popincourt, tourner à gauche, traverser le boulevard Voltaire. Remonter la rue Lacharrière (à droite de l'église) et ensuite l'impasse du Square St Irénée.

## • A partir de la gare Saint-Lazare :

Prendre la ligne 3 direction Gallieni et descendre à la station rue Saint-Maur.

#### • A partir de la gare Montparnasse :

Prendre la ligne 6 et changer à Place d'Italie, ensuite

## A noter :

- Avant votre départ, déposez votre badge à l'accueil et n'hésitez à aider à ranger la salle de réunion si vous n'êtes pas pressé.es

- Tous les documents relatifs au CA sont disponibles sur l'extranet dans la rubrique "Mouvement"

Liberté Epalité Aexualités